## Scholarship Department

Dr. Rahul Kumar Verma

Faculty In-charge Scholarship

Indian Institute of Information Technology Lucknow

#### Post-Matric Scholarship Schemes Where You Can Apply!

| Websites                                                                                                    |                                                            |
|----------------------------------------------------------------------------------------------------|------------------------------------------------------------|
| https://nsp.gov.in/                                                                                                    | Central Scholarship Schemes                                |
| https://scholarship.up.gov.in/                                                                                                    | UP Post-matric Scholarship                                 |
| http://www.pmsonline.bih.nic.in/                                                                                                    | Bihar Post-matric Scholarship                              |
| http://scholarshipportal.mp.nic.in/MedhaviChhatra/<br>Medhavi_New/Default.aspx                                                             | MMVY M.P. Post-matric Scholarship                          |
| https://mysy.guj.nic.in/                                                                                                    | MYSY Gujarat Post-matric Scholarship                       |
| https://www.tribal.mp.gov.in/MPTAAS                                                                                                    | MP SC/ST Post-Matric Scholarship Through<br>MPTAASC Portal |
| https://ffe.org/                                                                                                    | Foundation For Excellence – Scholarship                    |
| https://scholarships.reliancefoundation.org/UG_Sc<br>holarship.aspx<br>https://scholarships.reliancefoundation.org/PG_Sc<br>holarship.aspx | Reliance Foundation for Scholarships                       |

## National Scholarship Portal

(https://scholarships.gov.in/)
(https://nsp.gov.in/)

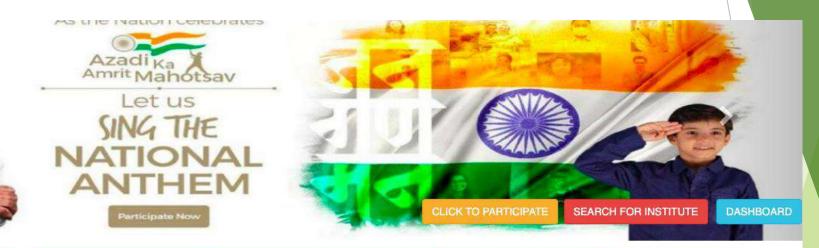

| 📢 Latest Updates                                                                 | Central Schemes                |
|----------------------------------------------------------------------------------|--------------------------------|
|                                                                                  | 1 Ministry of Minority Affairs |
|                                                                                  | 3 Department of Empowerme      |
|                                                                                  | Ministry of Social Justice &   |
| Application Process for State                                                    | 3 Ministry of Labour & Emplo   |
| Scholarship schemes of Uttarakhand is closed. However, students, if eligible,    | Ministry of Tribal Affairs     |
| may apply for Cantral Schamas unto                                               | Department of School Educ      |
|                                                                                  | 3 Department of Higher Educ    |
| <ul> <li>└ HelpDesk</li> </ul>                                                   | 1 WARB, Ministry of Home A     |
| Candidates can contact the Help Desk for<br>resolution of the technical problems | 1 RPF/RPSF, Ministry of Rails  |
|                                                                                  |                                |

| Central Schemes                      | UGC / AICTE            | Schemes     | State Schemes |  |
|--------------------------------------|------------------------|-------------|---------------|--|
| Ministry of Minority Affairs         |                        | For Minorit | y             |  |
| Department of Empowerment of Per     | sons with Disabilities | For PwD     |               |  |
| Ministry of Social Justice & Empower | erment                 | For SC and  | OBC           |  |
| Ministry of Labour & Employment      |                        |             |               |  |
| Ministry of Tribal Affairs           |                        | For ST      |               |  |
| Department of School Education & I   | Literacy               |             |               |  |
| Department of Higher Education       |                        | For All     |               |  |
| WARB, Ministry of Home Affairs       |                        |             |               |  |
| RPF/RPSF, Ministry of Railway        |                        |             |               |  |
| North Eastern Council(NEC),DoNER     |                        |             |               |  |

#### National Scholarship Portal

(https://scholarships.gov.in/) (https://nsp.gov.in/)

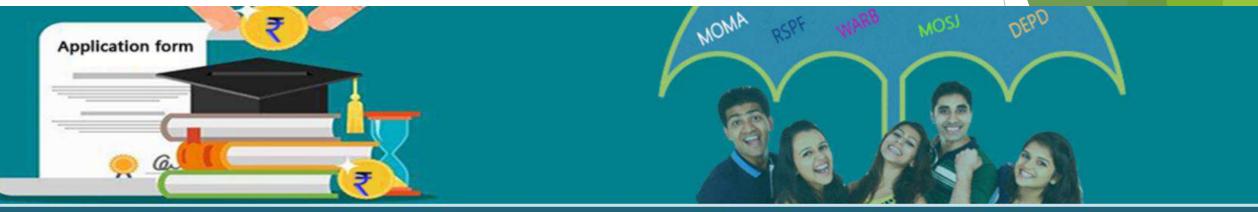

|                                                                                                    | 🔺 Applicant Corner                                         | 🏦 Institute Corner                         |                                 | Officer's Corner                                            | 😁 P                    | ublic Corner                                                                                                    |                |  |
|----------------------------------------------------------------------------------------------------|------------------------------------------------------------|--------------------------------------------|---------------------------------|-------------------------------------------------------------|------------------------|----------------------------------------------------------------------------------------------------|----------------|--|
|                                                                                                    | New Registration     Application Submission for AY 2023-24 | * Login                                    | -                               | Login                                                       |                        | shboard                                                                                                    |                |  |
| ionalities of NSP   res  • Fresh Application  • Renewal Application  • Previous Years Application Status | Fresh Application                                          | Institute Login     Fill Registration Form |                                 | District Login     State / Board login                      |                        | Search for Institutes on NSP     List of Applicants processed for scholarships     Search Scheme Wise Nodal Officer |                |  |
|                                                                                                    |                                                            | Institute Information                      | <b>+</b>                        | Ministry login Officer's Information                        |                        | emes' Nodal Officers at District Leve<br>NS, Helpdesk                                                               | 1              |  |
|                                                                                                    | MOMA AY 22-23 Fresh     MOMA AY 22-23 Renewal              |                                            | Scheme-wise Nodal Officers List |                                                             | • Cor                  | Contact Us                                                                                                    |                |  |
|                                                                                                    | Scheme Information                                         | + *                                        |                                 | <ul> <li>Scheme-wise Grievance Redressal Officer</li> </ul> |                        |                                                                                                    |                |  |
|                                                                                                    |                                                            |                                            |                                 |                                                             |                        |                                                                                                    |                |  |
| <b>₹</b> Notice Board -                                                                                  |                                                            | State Schemes                              | emes                            |                                                             |                        |                                                                                                    |                |  |
|                                                                                                    | Univers                                                    | ity Grants Commission - MHRD               |                                 |                                                             |                        |                                                                                                    | -              |  |
|                                                                                                    | Scheme                                                     | Name                                       | Scheme Closing Date             | Defective Application Verification Date                     | Institute Verification | DNO/SNO/MNO Verification                                                                                            | Guidelines/FAC |  |

Open till 31-12-2023

Open till 31-12-2023

Not Available

Not Available

**Opening Soon** 

**Opening Soon** 

Region

ISHAN UDAY - Special Scholarship Scheme For North Eastern

NATIONAL SCHOLARSHIP FOR POST GRADUATE STUDIES

Guidelines FAQ

Guidelines FAQ

**Opening Soon** 

Opening Soon

## **UP Post-Matric Scholarship Portal**

(http://scholarship.up.gov.in/)

#### Homepage

| Login   Registration   QSearch Status                                                                               |                                                                 |                                                            |                                                  |                                                            | • • • O c                                                   | olor   Screen Re                                                                   | ader   FAQ   Ski                                         | p to Main Content   Sec                         | urity Guidelines   S                    | Site Map   A- A A+   हिन               |                             |
|----------------------------------------------------------------------------------------------------|-----------------------------------------------------------------|------------------------------------------------------------|--------------------------------------------------|------------------------------------------------------------|-------------------------------------------------------------|------------------------------------------------------------------------------------|----------------------------------------------------------|-------------------------------------------------|-----------------------------------------|----------------------------------------|-----------------------------|
| छात्रवृत्ति एवं शुल्क प्रतिपूर्ति ऑनलाइन प्रणाली<br>उत्तर प्रदेश<br>Scholarship and Fee Reimbursement Online System |                                                                 |                                                            |                                                  |                                                            |                                                             |                                                                                    |                                                          |                                                 |                                         |                                        |                             |
| <b>*</b> *                                                                                                    |                                                                 | INSTITUTE DEPARTMENT REPORT STATUS GRIEVANCE REDRESSA      |                                                  |                                                            |                                                             |                                                                                    |                                                          | CONTACT US                                      | HELP                                    |                                        |                             |
| 💷 View Time                                                                                                    | नवीनीक                                                          | में छात्रों के उ                                           | आनलाइन आवेव                                      | दन करने की अंति                                            | तिम तिथि :-१(                                               |                                                                                    | संस्था से आवेदन                                          |                                                 | की अंतिम तिथि :-24                      | जनवरी 2022                             |                             |
|                                                                                                    | नवीनीक<br>र छात्रवृत्ति योजन                                    | में छात्रों के अ<br>संस्थ                                  | आनलाइन आवेव<br>था द्वारा मास्टर ड                | दन करने की अंति<br>डाटा लॉक करने                           | तिम तिथि :-१(<br>की अंतिम ति<br><sup>पनी</sup> भुगतान की सि |                                                                                    | संस्था से आवेदन<br>21                                    |                                                 | की अंतिम तिथि :-24<br>SUMMARY 202       |                                        |                             |
| 🗱 दशमोत्त                                                                                                    | नवीनीक<br>र छात्रवृत्ति योजन                                    | में छात्रों के अ<br>संस्थ                                  | आनलाइन आवेव<br>था द्वारा मास्टर ड                | दन करने की अंति<br>डाटा लॉक करने व<br>करने व               | तिम तिथि :-१(<br>की अंतिम ति<br><sup>पनी</sup> भुगतान की सि | 0 जनवरी 2022 एवं<br>थि :-10 दिसंबर 20                                              | संस्था से आवेदन<br>21                                    |                                                 |                                         |                                        | FORWARDED BY<br>INSTITUTION |
| bistrict                                                                                                    | नवीनीक<br>र छात्रवृत्ति योजन<br>Ll                              | में छात्रों के अ<br>स्त्रिसंस्थ<br>ST OF BLA               | आनलाइन आवेव<br>था द्वारा मास्टर ड<br>ACKLISTED I | दन करने की अंति<br>डाटा लॉक करने व<br>अप्रे<br>INSTITUTION | तिम तिथि :-१(<br>की अंतिम ति<br><sup>पनी</sup> भुगतान की सि | 0 जनवरी 2022 एवं<br>थि :-10 दिसंबर 202<br>खिति जानने के लिए क्लिब<br>ORDER         | संस्था से आवेदन<br>21<br>क करें<br>SCHEME<br>PostMatric( | <b>न अग्रसारित करने</b><br>11-12)               | SUMMARY 202<br>REGISTRATIONS<br>2178590 | 0-21<br>FINAL<br>SUBMISSION<br>1363027 | INSTITUTION<br>1143261      |
| 🗱 दशमोत्त                                                                                                    | नवीनीक<br>र छात्रवृत्ति योजन<br>LI<br>INSTITUTE<br>CHAUDHARY BA | में छात्रों के अ<br>स्रि संस्थ<br>ST OF BLA<br>BULAL INSTI | आनलाइन आवेत<br>था द्वारा मास्टर ड<br>ACKLISTED I | दन करने की अंति<br>डाटा लॉक करने र<br>आप<br>INSTITUTION    | तिम तिथि :-१(<br>की अंतिम ति<br>पनी भुगतान की सि            | 0 जनवरी 2022 एवं<br>थि :-10 दिसंबर 202<br>खिति जानने के लिए क्लिब<br>अतDER<br>DATE | संस्था से आवेदन<br>21<br>क करें<br>SCHEME                | <b>न अग्रसारित करने</b><br>11-12)<br>Institute) | SUMMARY 202<br>REGISTRATIONS            | 0-21<br>FINAL<br>SUBMISSION            | INSTITUTION                 |

Help Line Toll-Free Numbers - 18001805131 (Backward Class Welfare), 18001805229 (Minority Welfare)

## **UP Post-Matric Scholarship Portal**

(http://scholarship.up.gov.in/)

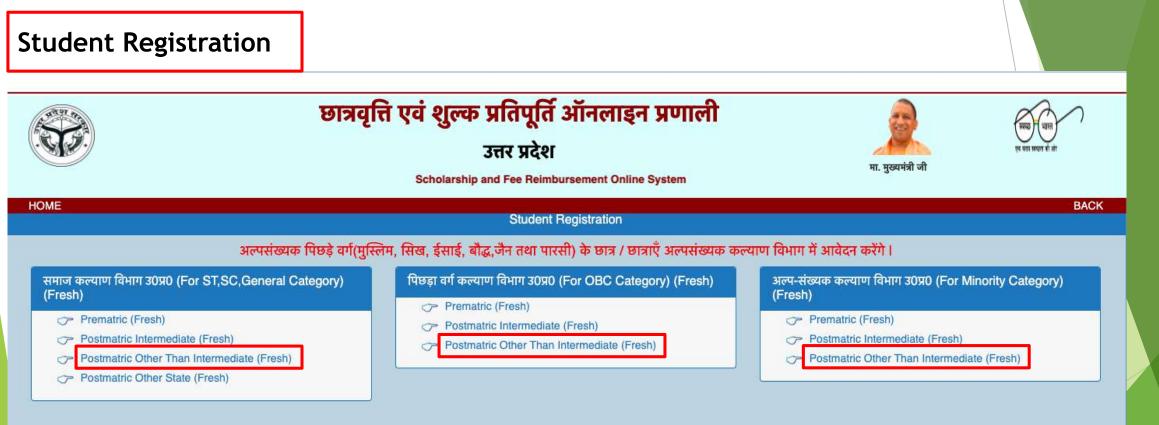

- District Social Welfare Officer
- ☞ Directorate

नवीनीकरण (Renewal)के सभी छात्र /छात्रा छात्रवृत्ति हेतु आनलाइन आवेदन बिना रजिस्ट्रेशन के सीधे भरें।

## Bihar Post-Matric Scholarship Portal

(http://www.pmsonline.bih.nic.in/)

#### Homepage

Home | Screen Reader | Shortcuts Keys | Online Visitors : 29 | Text Size : A+ | A | A- | Helpdesk

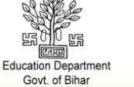

#### **Post Matric** Scholarship Portal

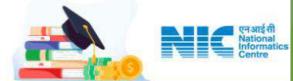

#### Post Matric Scholarship

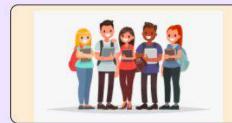

Apply for Academic Year 2019-20, 2020-21, 2021-22 only. पोस्ट मैट्रिक छात्रवृत्ति में आवेदन करने के लिए यहाँ क्लिक करे।

- नियोजित शिक्षक (फ़ोल्डर अपलोड)
- 🔄 🔐 नियोजित शिक्षक की वेबसाइट पर जाने के लिए यहाँ क्लिक करे।

काउंसलिंग के पश्चात चयनित अभ्यर्थियों के प्रमाण पत्र अपलोड करने हेतु जिला लॉगिन के लिए यहां क्लिक करें

#### M. P. Post-Matric Scholarship Portal

(http://scholarshipportal.mp.nic.in/MedhaviChhatra/Medhavi\_New/Default.aspx)

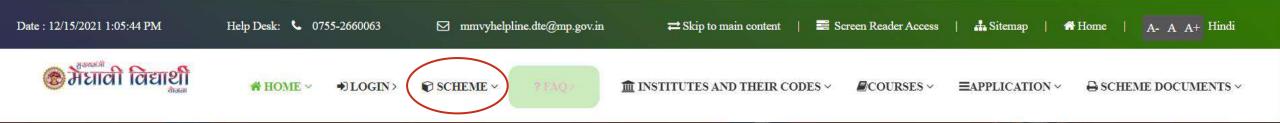

# त्यानी विद्यार्थी योजना पोर्टल

मध्य प्रदेश सरकार का सभी वर्ग के मेधावी विद्यार्थिओं की सहायतार्थ एक समग्र प्रयास

योजना के बारे में और अधिक जाने

## MP SC/ST Post-Matric Scholarship Through MPTAASC Portal

(https://www.tribal.mp.gov.in/MPTAAS)

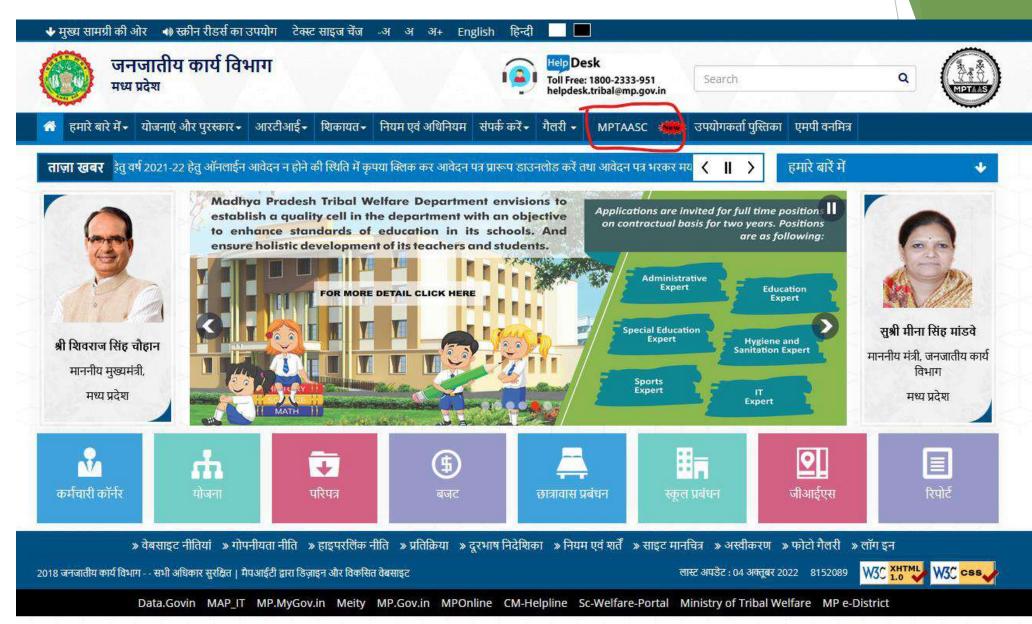

#### **Gujarat Post-Matric Scholarship Portal**

(https://mysy.guj.nic.in)

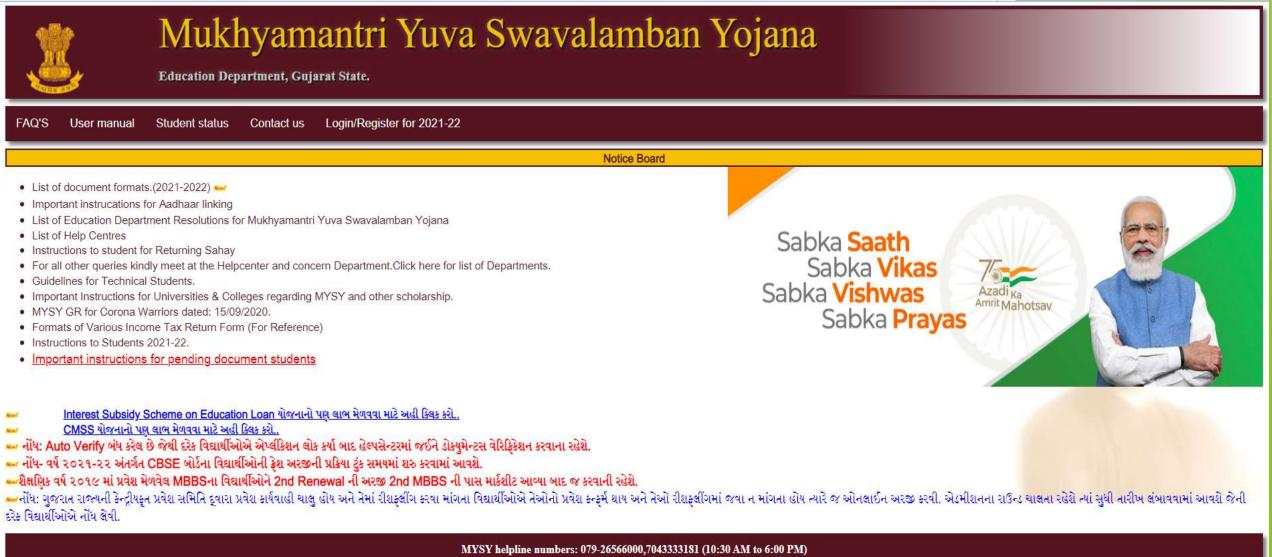

Contact Us
Designed, Developed & Hosted by : National Informatics Centre, Gujarat State Centre - All Rights Reserved Privacy Policy

#### Foundation for Excellence Scholarship

#### (https://ffe.org/scholarships)

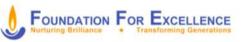

HOME ABOUT Y PROGRAMS Y

GET INVOLVED V RESOURCES V LOGIN

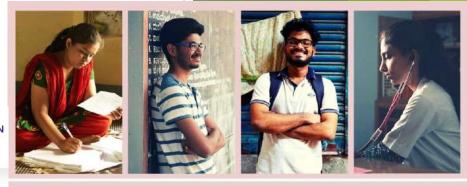

#### A Program That Makes All The Difference

FFE finds bright and deserving students with financially constrained backgrounds who performed exceptionally well at state and national level entrance exams. Once a facilitator verifies the student's financial need, the scholarship is awarded and their journey begins.

While the Program's main focus is providing financial support for qualified students interested in Technology, Engineering and Medicine, FFE's assistance extends beyond finances and includes training, mentorship and advice from a vast network of donors and alumni. This assistance is available irrespective of the applicant's caste, community, gender or religion. The only eligibility criteria for the Program are academic performance and family income.

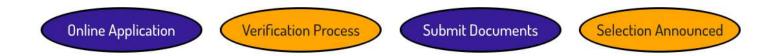

| SCHOLARSHIP                                                                          | Go to ffe.org<br>& click on APPLY                                                                                                    |                                                                                       |
|--------------------------------------------------------------------------------------|----------------------------------------------------------------------------------------------------|---------------------------------------------------------------------------------------|
| COURSES<br>SUPPORTED                                                                 | ELIGIBILITY<br>CRITERIA                                                                                                    | Last date to apply 31st Dec 2021                                                      |
| <ul> <li>BE / BTech</li> <li>MBBS</li> <li>BPharm</li> <li>Integrated Law</li> </ul> | <ul> <li>Passed higher<br/>secondary and<br/>entrance cut off</li> <li>Annual Income<br/>up to 2.5 Lacs</li> <li>Only 1st year</li> </ul> | For more details on the<br>eligibility criteria, please visit<br>ffe.org/scholarships |
|                                                                                      | students of the<br>batch 2021-22<br>can apply                                                                                             | Contact us on<br>Email: scholarships@ffe.org<br>Tel No: 080 2520 1925                 |

#### HIGHLIGHTS

- Processing of applications will be done first come first serve basis
- Scholarship amount of Rs 40,000 annually until the end of course
- Skills & training along with mentoring provided to upskill scholars to make them job ready

FOUNDATION FOR EXCELLENCE

Uplifting Bright Minds | Skilling & Mentoring | Circle Of Giving www.ffe.org

## Reliance Foundation Scholarships for UG students

(https://scholarships.reliancefoundation.org/UG\_Scholarship.aspx)

Students with a household income of under Rs. 15 lakh who are enrolled in first year of their undergraduate studies pursuing any subject stream can apply. The programme will also aim to encourage applications by girls and specially-abled students.

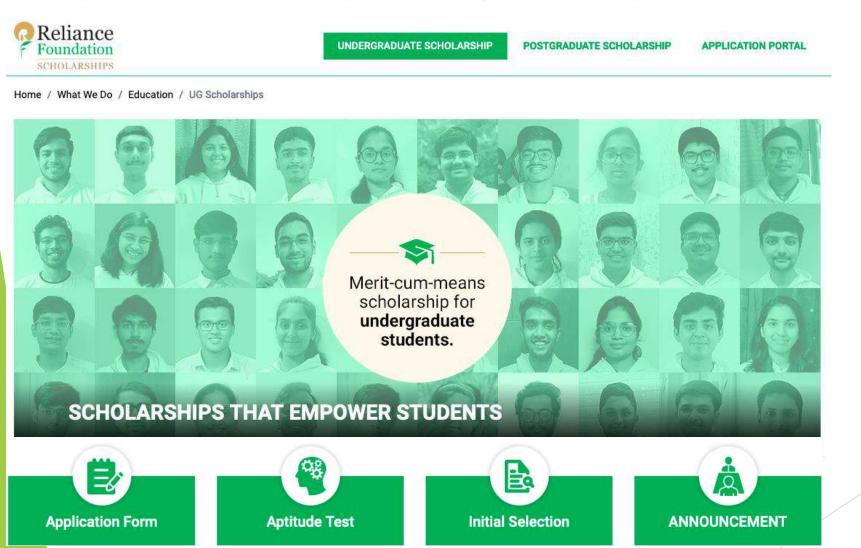

### Reliance Foundation Scholarships for PG students

(https://scholarships.reliancefoundation.org/PG\_Scholarship.aspx)

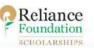

UNDERGRADUATE SCHOLARSHIP

JATE SCHOLARSHIP APP

APPLICATION PORTAL

Home / What We Do / Education / PG Scholarships

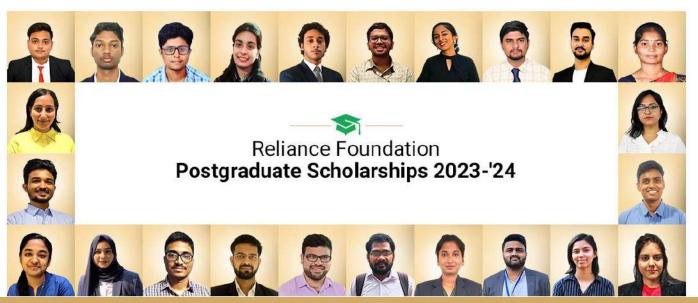

You must fulfil the following eligibility criteria in order to apply:

- → Be a resident Indian citizen
- Postgraduate Scholarship : First year PG Students who secured a score of 550 1,000 in the GATE Examination.
   OR

Students who have not attempted GATE but have scored 7.5 or above in their Undergraduate CGPA (or % normalised to CGPA)

Eligible degree programmes – Computer Science, Artificial Intelligence, Mathematics & Computing, Electrical/or Electronics Engg., Chemical Engg., Mechanical Engg., Renewable & New Energy, Material, Science & Engg. and Life Sciences.

## Important Remarks!

 If you find out that you are eligible for any other scholarship scheme in which the institute is not registered, you may inform the scholarship department to take necessary actions.

<u>scholarship@iiitl.ac.in</u> <u>scholarshipincharge@iiitl.ac.in</u>

- You can avail the scholarship through any ONE scheme during an academic year.
- You should apply for a scholarship scheme only when you're eligible for that scheme.
- You should carefully read all the guidelines and eligibility criteria before applying for the scholarship under any scheme.
- Maintain at least 75% attendance and good CGPA. Students should not be involved in any indiscipline in the institute, otherwise their scholarship may be cancelled.
- You can also apply for the scholarship schemes running by NGOs or private organizations where the institute is not required to be registered for verification/checking to facilitate the scholarship process.

## Some Important Contacts!

- For the purpose of Bonafide Certificate, kindly visit Examcell Room No 139 in Admin Block.
- For the purpose of obtaining fee receipt, kindly visit Room No. 105 in Academic Block.
- For queries related to scholarship, kindly mail to <a href="mailto:scholarship@iiitl.ac.in">scholarship@iiitl.ac.in</a>

#### **Scholarship Schemes for Post-Graduate Students**

| Websites                         | MBA (Digital Business)            | M.Sc.<br>(AI & ML / Data Science /<br>Economics & Management) |
|----------------------------------|-----------------------------------|---------------------------------------------------------------|
| https://nsp.gov.in/              | National Scholarship Portal (NSP) | National Scholarship Portal (NSP)                             |
| https://scholarship.up.gov.in/   | UP Post-matric Scholarship        |                                                               |
| http://www.pmsonline.bih.nic.in/ | Bihar Post-matric Scholarship     |                                                               |

• National Eligibility Test (UGC-NET) qualified students enrolling for PhD Program can apply for NET-JRF Fellowship.